## <span id="page-0-0"></span>Package 'riskSimul'

February 20, 2015

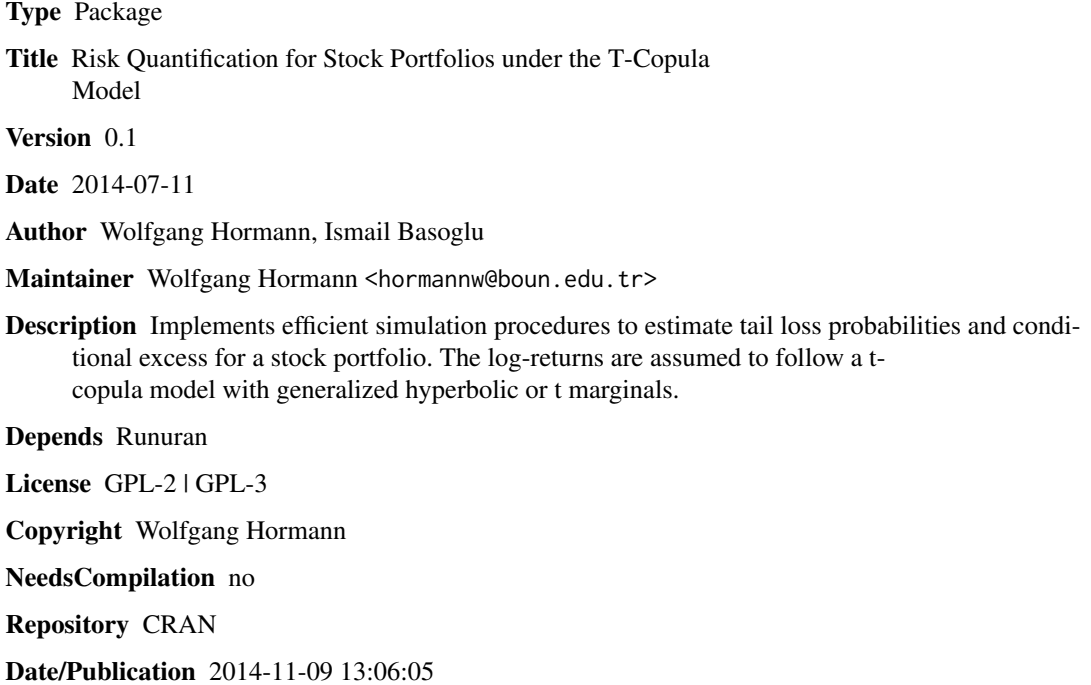

### R topics documented:

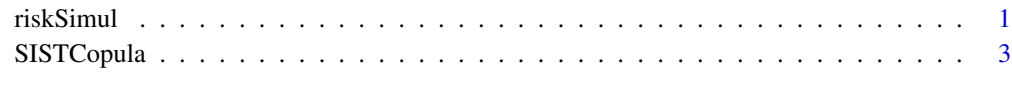

#### **Index** [6](#page-5-0) **6**

riskSimul *Risk Quantification for Stock Portfolios under the T-Copula Model*

#### <span id="page-1-0"></span>Description

This package can estimate the tail loss probabilities and conditional excess for a stock portfolio. The log-returns are assumed to follow a t-copula model with generalized hyperbolic or t marginals.

[SISTCopula\(](#page-2-1)) is the name of the function that uses stratified importance sampling (SIS) to estimate a single or several tailloss probabilities and the corresponding conditional excess in a very efficient way.

[NVTCopula\(](#page-2-2)) estimates the same quantities using naive simulation (without variance reduction).

#### Details

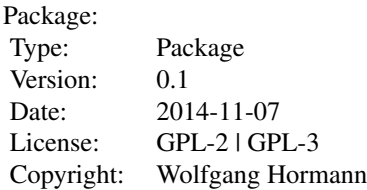

#### Author(s)

Wolfgang Hormann, Ismail Basoglu

#### References

I Basoglu, W Hormann. 2014. Efficient stratified sampling implementations in multiresponse simulation, in: Proceedings of the 2014 Winter Simulation Conference A. Tolk, S. Y. Diallo, I. O. Ryzhov, L. Yilmaz, S. Buckley, and J. A. Miller, eds.

I Basoglu, W. Hormann, and H. Sak. 2013. Optimally Stratified Importance Sampling for Portfolio Risk with Multiple Loss Thresholds. Optimization 62 (11): 1451-1471

#### Examples

```
R<- matrix(
c(1, 0.554, 0.632, 0.419, 0.400,
 0.554,1, 0.495, 0.540, 0.479,
 0.632,0.495, 1, 0.426, 0.445,
 0.419,0.540, 0.426, 1, 0.443,
 0.400,0.479, 0.445, 0.443, 1),ncol=5)
pmg<- matrix(NA,ncol=5,nrow=5)
colnames(pmg) <- c("lambda","alpha","beta","delta","mu")
pmg[1,] <- c(-0.602828, 8.52771, -0.533197, 0.014492, -0.000091)
pmg[2,] <- c(-1.331923, 2.72759, -2.573416, 0.019891, 0.001388)
pmg[3,] <- c(-1.602705, 3.26482, 1.456542, 0.035139, -0.001662)
pmg[4,] <- c(-1.131092, 15.13351, -1.722396, 0.014771, 0.001304)
pmg[5,] <- c(-0.955118, 31.14005, 0.896576, 0.015362, -0.000238)
```
#### <span id="page-2-0"></span>SISTCopula 3

portfo <- new.portfobj(nu=8.195,R=R,typemg="GH",parmg=pmg,c=rep(1,5),w=rep(0.2,5))

```
res1<- SISTCopula(n=10^4,npilot=c(10^3,3*10^3),portfobj=portfo,threshold=c(0.97,0.96,0.95,0.94),
                  stratasize=c(22,22),CEopt=FALSE,beta=0.75,mintype=0)
```
<span id="page-2-1"></span>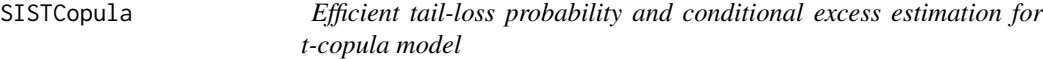

#### <span id="page-2-2"></span>Description

Using stratified importance sampling (SIS) or naive simulation (NV) the tail-loss probabilities and conditional excess values for several threshold values are estimated for a stock portfolio. The logreturns of the stocks are assumed to follow a t-copula model with generalized hyperbolic or t marginals.

#### Usage

```
SISTCopula(n=10^5,npilot=c(10^4,2*10^4),portfobj,threshold=c(0.95,0.9),
           stratasize=c(22,22),CEopt=FALSE,beta=0.75,mintype=-1)
```

```
NVTCopula(n=10^5, portfobj, threshold=c(0.95,0.9))
```

```
new.portfobj(nu,R,typemg="GH",parmg,c=rep(1,dim(R)[1]),w=c/sum(c))
```
#### Arguments

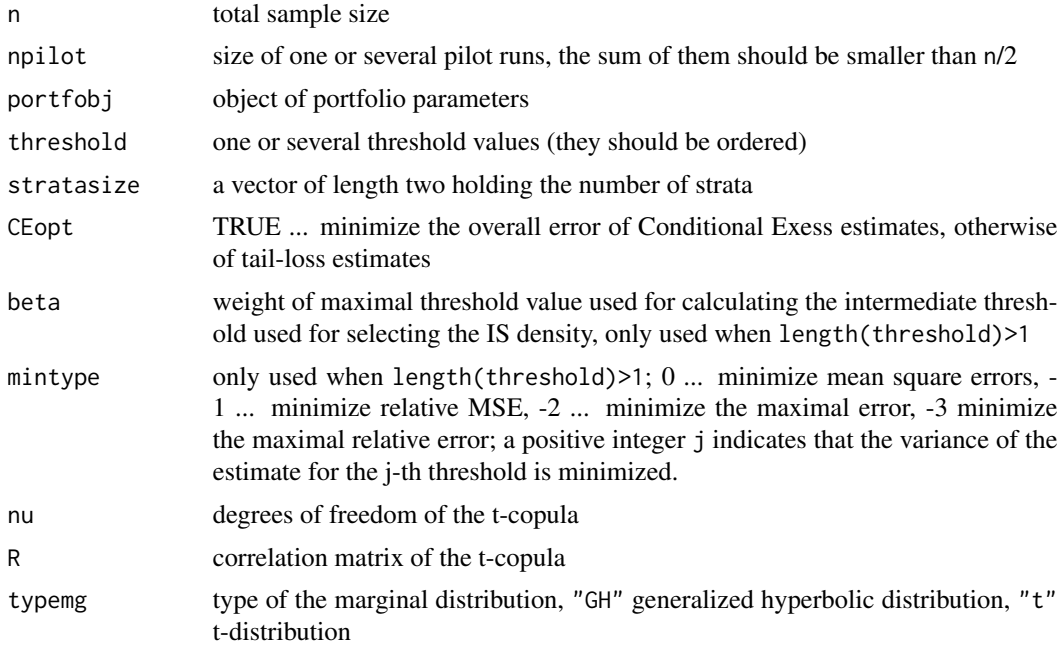

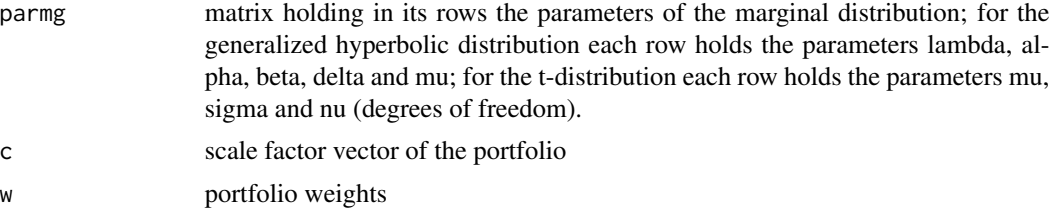

#### Value

For the case that the variable threshold contains only one value a matrix containing the results for the tail-loss probability in the first row and that of the conditional excess in the second row is returned.

In the case that several threshold values are considered, a list consisting of the result matrices for tail-loss probabilities and for conditional excess and the vector of the threshold values is returned.

#### Author(s)

Ismail Basoglu, Wolfgang Hormann

#### Examples

```
R<- matrix(
c(1, 0.554, 0.632, 0.419, 0.400,
  0.554,1, 0.495, 0.540, 0.479,
  0.632,0.495, 1, 0.426, 0.445,
  0.419,0.540, 0.426, 1, 0.443,
  0.400,0.479, 0.445, 0.443, 1),ncol=5)
pmg<- matrix(NA,ncol=5,nrow=5)
colnames(pmg) <- c("lambda","alpha","beta","delta","mu")
pmg[1,] <- c(-0.602828, 8.52771, -0.533197, 0.014492, -0.000091)
pmg[2,] <- c(-1.331923, 2.72759, -2.573416, 0.019891, 0.001388)
pmg[3,] <- c(-1.602705, 3.26482, 1.456542, 0.035139, -0.001662)
pmg[4,] <- c(-1.131092, 15.13351, -1.722396, 0.014771, 0.001304)
pmg[5,] <- c(-0.955118, 31.14005, 0.896576, 0.015362, -0.000238)
portfo <- new.portfobj(nu=8.195,R=R,typemg="GH",parmg=pmg,c=rep(1,5),w=rep(0.2,5))
res1<- SISTCopula(n=10^4,npilot=c(10^3,3*10^3),portfobj=portfo,threshold=c(0.97,0.96,0.95,0.94),
                  stratasize=c(22,22),CEopt=FALSE,beta=0.75,mintype=0)
 res1
 SISTCopula(n=10^4,npilot=c(10^3,3*10^3),portfobj=portfo,threshold=0.94,
            stratasize=c(22,22),CEopt=FALSE)
 NVTCopula(n=10^4,portfobj=portfo,threshold=c(0.97,0.96,0.95,0.94))
 NVTCopula(n=10^4,portfobj=portfo,threshold=0.94)
########
# example with t-marginals
R<- matrix(
```
#### SISTCopula 5

```
c(1, 0.551, 0.636, 0.421, 0.398,
  0.551,1, 0.496, 0.540, 0.477,
  0.636,0.496, 1, 0.428, 0.447,
  0.421,0.540, 0.428, 1, 0.444,
  0.398,0.477, 0.447, 0.444, 1),ncol=5)
pmg<- matrix(NA,ncol=3,nrow=5)
colnames(pmg) <- c("mu","sigma","nu")
pmg[1,] <- c(-0.000258, 0.013769, 1.78)
pmg[2,] <- c(0.000794, 0.012166, 2.64)
pmg[3,] <- c(-0.000837, 0.019616, 3.25)
pmg[4,] <- c(0.001041, 0.009882, 2.67)
pmg[5,] <- c(-0.000104, 0.010812, 3.10)
portfo <- new.portfobj(nu=7.525,R=R,typemg="t",parmg=pmg,c=rep(1,5),w=rep(0.2,5))
res1<- SISTCopula(n=10^4,npilot=c(10^3,3*10^3),portfobj=portfo,threshold=c(0.97,0.96,0.95,0.94),
                 stratasize=c(22,22),CEopt=FALSE,beta=0.75,mintype=0)
res1
SISTCopula(n=10^4,npilot=c(10^3,3000),portfobj=portfo,threshold=0.94,stratasize=c(22,22))
NVTCopula(n=10^4,portfobj=portfo,threshold=c(0.97,0.96,0.95,0.94))
NVTCopula(n=10^4,portfobj=portfo,threshold=0.94)
```
# <span id="page-5-0"></span>Index

∗Topic copula SISTCopula, [3](#page-2-0)

new.portfobj *(*SISTCopula*)*, [3](#page-2-0) NVTCopula, *[2](#page-1-0)* NVTCopula *(*SISTCopula*)*, [3](#page-2-0)

riskSimul, [1](#page-0-0)

SISTCopula, *[2](#page-1-0)*, [3](#page-2-0)